# SYNCHR**r**

# LOGICIEL DE DÉPOUILLEMENT TERMINOLOGIQUE BILINGUE

SynchroTerm accélère l'extraction de termes et la création de fiches terminologiques à l'aide d'algorithmes statistiques et d'analyse syntaxique et morphologique.

### Pourquoi un logiciel d'extraction de termes?

Dépouiller vos mémoires de traduction a plusieurs utilités et avantages. Cela permet l'alimentation d'une base de données terminologique, la comparaison de la terminologie utilisée dans vos documents et ainsi l'uniformisation de la terminologie dans chacune des langues.

### Traduction automatique neuronale

Les systèmes de traduction automatique neuronale peuvent être entraînés sur

des lexiques bilingues créés à l'aide de SynchroTerm. Cela fait en sorte d'améliorer la qualité de la terminologie dans les traductions produites par la traduction neuronale. SynchroTerm peut également servir d'outil d'analyse permettant de comparer la qualité des sorties produites par différents systèmes de traduction automatique.

Pas de fichiers déjà alignés? SynchroTerm possède un aligneur interne de haute qualité et peut donc être appliqué directement sur un corpus composé de documents déjà traduits.

### AVANTAGES

- **NORMATISE LA PROSPECTION** TERMINOLOGIQUE
- **PREND EN CHARGE DES DOCUMENTS** DE TOUS FORMATS, BITEXTES LOGITERM ET FICHIERS TMX
- LES DONNÉES EN CINQ FORMATS
- <sup>n</sup> PERMET DE PERSONNALISER LE MODÈLE DE FICHE POUR UNE EXPORTATION SUR MESURE
- <sup>n</sup> INTÉGRATION AVEC LA BASE TERMINOLOGIQUE DE LOGITERM

Complémentaire à SynchroTerm, AlignFactory est un logiciel d'alignement plus poussé qui contient plusieurs options de filtrage et qui est en mesure d'aligner aussi bien des sites Web que des documents issus de vos archives.

### Publiez vos bases de données terminolo-

giques Rendez publique votre base de données terminologiques créée dans SynchroTerm en la publiant en ligne à l'aide du module d'extension de LogiTerm Web.

Extraction SynchroTerm extrait automatiquement les termes sources, leurs équivalents en langue cible de même que les contextes à partir de plusieurs types de fichiers :

- Paires de documents Microsoft Word, RTF, texte, HTML ou PDF;
- Bitextes LogiTerm;
- Fichiers SDLXLIFF, XLIFF ou TMX.

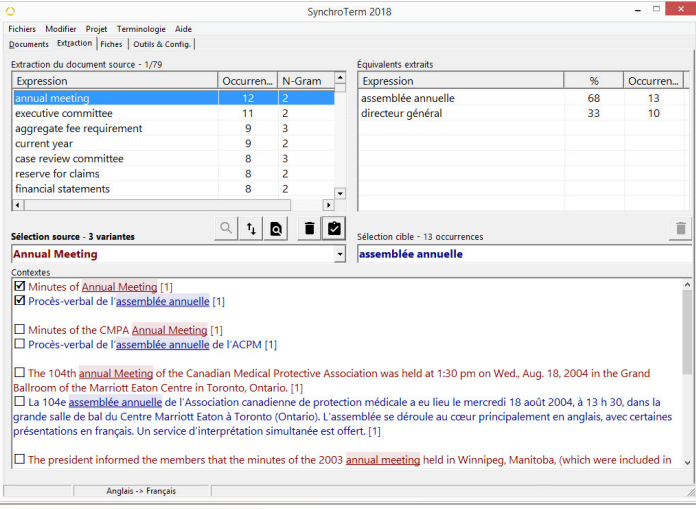

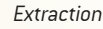

# SYNCHROTERM

Configuration personnalisée De nombreux paramètres d'extraction et de création de fiches permettant d'améliorer les résultats selon vos besoins :

- Traitement en lot;
- Nombre de mots par terme;
- Nombre d'occurrences;
- Extraction des noms;
- Valeur de correspondance;
- Champs terminologiques à pré-remplir;
- Recoupement avec la base terminologique de LogiTerm; et bien plus.

Langues 30 langues sont prises en charge : ■ Espagnol;

- Allemand;
- Anglais;
- Arabe;
- Bulgare;
- Chinois;
- 
- Croate;
- -
- Français; ■ Gaélique;

■ Estonien; ■ Finnois;

■ Hongrois;

■ Italien;

- 
- Danois:
- Créole haïtien; Grec;
- Norvégien; ■ Polonais;

■ Portugais; ■ Roumain;

Contextes SynchroTerm extrait automatiquement les contextes et vous permet de sélectionner ceux que vous souhaitez ajouter aux fiches.

■ Letton; ■ Lituanien; ■ Maltais; ■ Néerlandais;

■ Slovène;

■ Russe: ■ Slovaque;

- Suédois;
- Tchèque;
- Turc.

Prévention des doublons Plusieurs fonctionnalités permettent de limiter l'extraction de termes selon vos besoins :

- Alimentation d'une liste d'exclusion;
- Importation de projets SynchroTerm antérieurs;
- **· Importation de bases de données terminologiques.**

Terminologie restrictive SynchroTerm permet de cibler les termes à relever grâce à l'importation d'une liste de termes sources qui seuls seront extraits de vos documents.

Exportation Cinq formats d'exportation sont disponibles pour vous permettre d'importer les fiches créées à l'aide de SynchroTerm dans votre outil de gestion terminologique :

- LogiTerm;
- HTML;
- SDL Trados MultiTerm;
- Microsoft Excel;
- CSV.

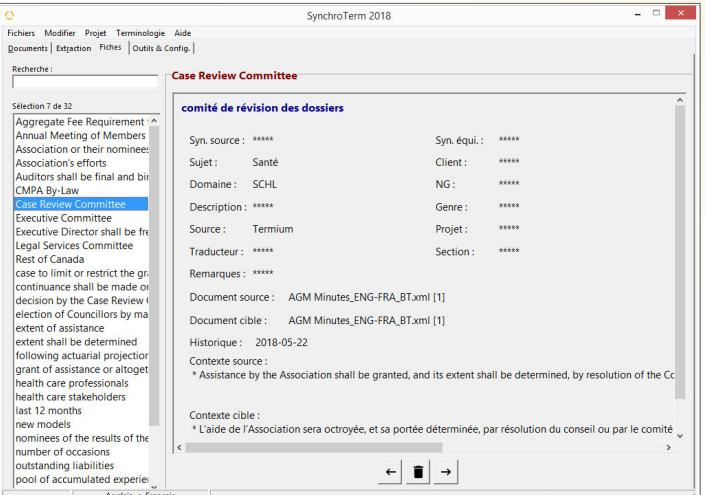

Fiches

## **EXIGENCES TECHNIQUES**

- RAM 512 Mo
- Espace disque 140 Mo
- Microsoft Windows 10 / 11 / Server 2016 / 2019 / 2022 (64 bits)

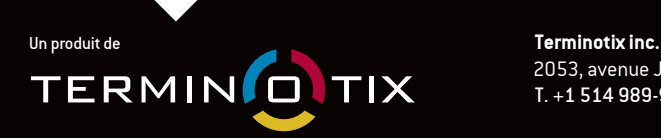

 2053, avenue Jeanne-d'Arc, bureau 401, Montréal (Québec) Canada H1W 3Z4 T. +1 514 989-9465Iventes@terminotix.comI **terminotix.com**

SYSTRAN Pure neural

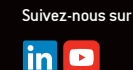

Terminotix offre aussi les produits suivants :

**ALIGNFACT IRY** 

**LOGITERM WEB**